**Example**  $f(x) = 2 * sin(3 * Pi * x) + 10 * sin(5 * Pi * x) + 20 * sin(11 * Pi * x);$ Display the signal graph, the magnitude graph, and the phase graph.

Fourier transforms need the integral of  $|f(x)|$  to be finite. Justify this detail below. Beware of trying to compute the value!

**> u:=x->piecewise(x<0,0,1); L:=110; f:=unapply((5\*sin(3\*Pi\*x)+10\*sin(5\*Pi\*x)+14\*sin(7\*Pi\*x)+20\*sin (11\*Pi\*x))\*(u(x+L)-u(x-L)),x); cv:=(1/(2\*Pi)); # For Haberman Fourier transform definition #cv:=1: # For Matlab and Maple definition (they are the same) #cv:=1/sqrt(2\*Pi): # For Asmar's definition**  $u := x \rightarrow piecewise(x < 0, 0, 1)$  $L = 110$  $f = x \rightarrow (5 \sin(3 \pi x) + 10 \sin(5 \pi x) + 14 \sin(7 \pi x))$ +20 sin(11  $\pi x$ ) (piecewise(x < -110, 0, 1) – piecewise(x < 110, 0, 1))  $CV := \frac{1}{2 \pi}$ **(1)**

**> Int(abs(f(x)),x=-infinity..infinity); #evalf(%); # Finite integral required**  $\left| (5 \sin(3 \pi x) + 10 \sin(5 \pi x) + 14 \sin(7 \pi x) + 20 \sin(11 \pi x)) \right|$ **(2)**  $\begin{bmatrix} 0 & x < -110 \\ 1 & otherwise \end{bmatrix} - \left( \begin{bmatrix} 0 & x < 110 \\ 1 & otherwise \end{bmatrix} \right) \text{d}x$ **> F:=unapply(cv\*inttrans[fourier](f(x),x,-w),w); # Repaired to match Haberman's definition**<br> $F := w \rightarrow -(I \sin(110 \, w) (9984975 \, \pi^6 - 1366877 \, \pi^4 \, w^2 + 45325 \, \pi^2 \, w^4 - 383 \, w^6))$ **(3)**  $((-w+3 \pi) (w+3 \pi) (-w+11 \pi) (w+11 \pi) (-w+7 \pi) (w+5 \pi) (w$  $+7\pi$ )  $(-w+5\pi)$ Using Dirac approximation, if Dirac appears in  $F(w)$ 

 $h = 0.8$ : ApproxDirac =  $x \to (1/(2 * h)) * (piecewise(x + h < 0, 0, 1) - piecewise(x - h$  $< 0, 0, 1$ ):

**> Mag:=unapply(abs(F(w)),w); Phase:=unapply(arctan(Im(F(w)),Re(F(w)** ), w);<br> $\begin{cases}$   $\frac{1}{2}$ , w  $\frac{1}{2}$ ;<br> $\frac{1}{2}$   $\frac{1}{2}$   $\frac{1}{2}$   $\frac{1}{2}$   $\frac{1}{2}$   $\frac{1}{2}$   $\frac{1}{2}$   $\frac{1}{2}$   $\frac{1}{2}$   $\frac{1}{2}$   $\frac{1}{2}$   $\frac{1}{2}$   $\frac{1}{2}$   $\frac{1}{2}$   $\frac{1}{2}$   $\frac{1}{2}$   $\frac{1}{2}$   $\frac{1}{2}$   $\$  $(-383 \nu^6)) / ((-\nu+3 \pi) (\nu+3 \pi) (-\nu+11 \pi) (\nu+11 \pi) (-\nu+7 \pi) (\nu+11 \nu)$ 

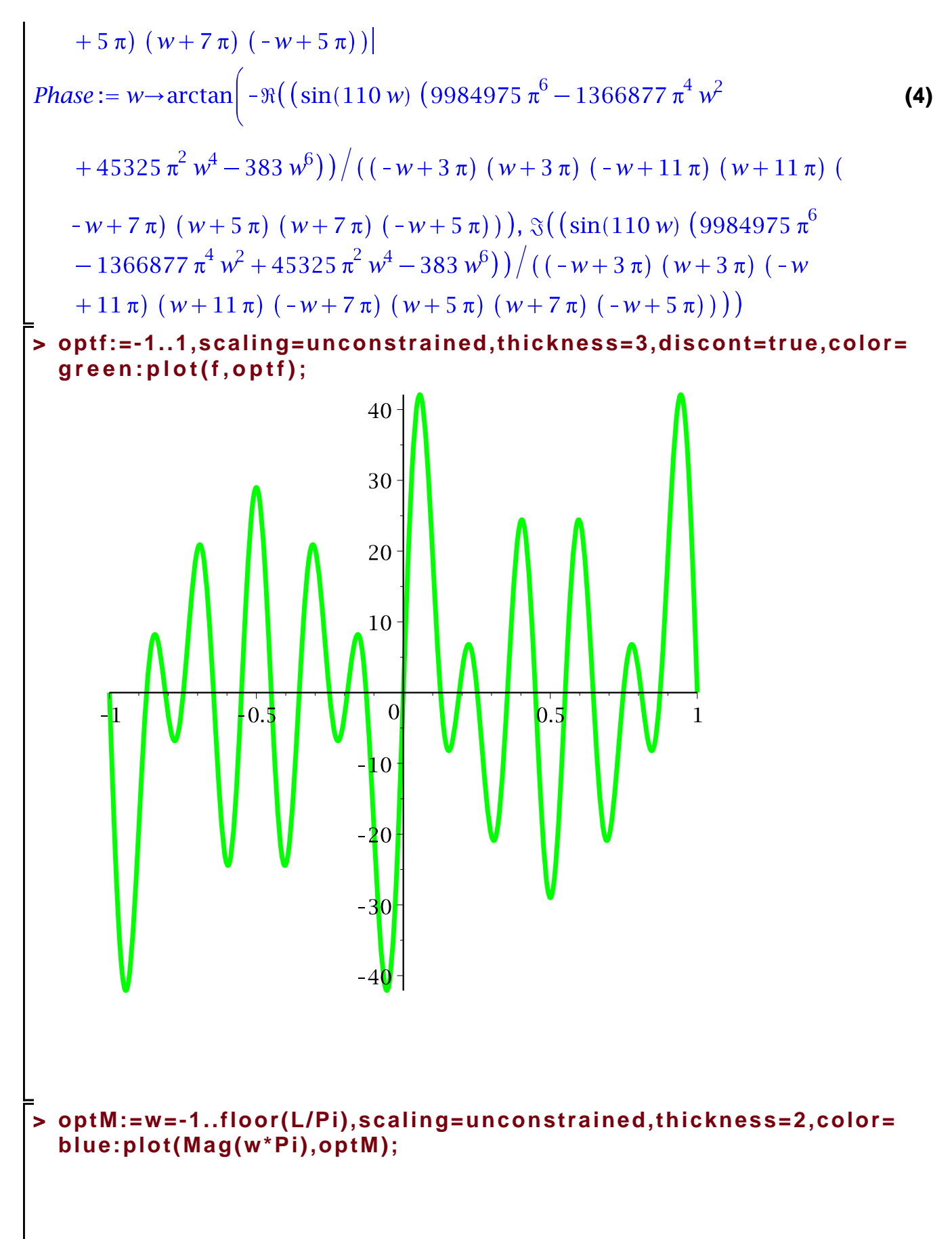

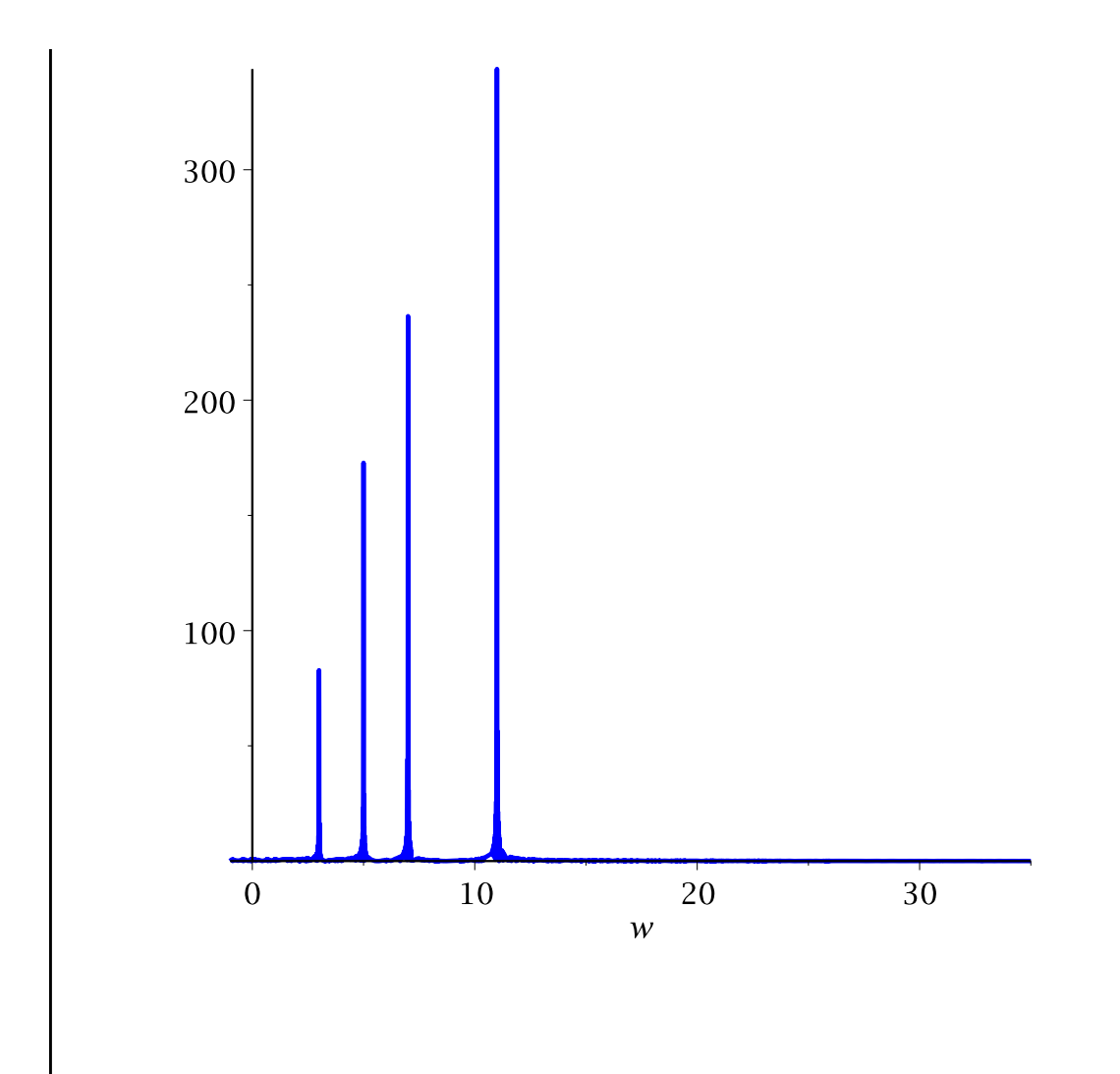

# What we see: important frequencies  $3*Pi, 5*Pi, 7\cdot Pi, 11*Pi$ . # But the wrong magnitudes. See below.

# Test the equation  $F(w) \cdot 2 \cdot Pi / L = a[n] + I \cdot b[n] = 2 \cdot c[n]$ ;

**(5) > bn:=int(f(x)\*sin(11\*Pi\*x),x=-L..L)/L;**

**> evalf(F(11\*Pi)); evalf(F(11.000001\*Pi)); Fanswer:=limit(F(w),w=11\*Pi); # Resolve bad maple answers** Error, (in F) numeric exception: division by zero 350.7297589I *Fanswer* :=  $\frac{11001}{\pi}$ **(6) > F2:=w->abs(limit(F(x)\*2\*Pi/L,x=w)); # Corrected magnitude(7)**

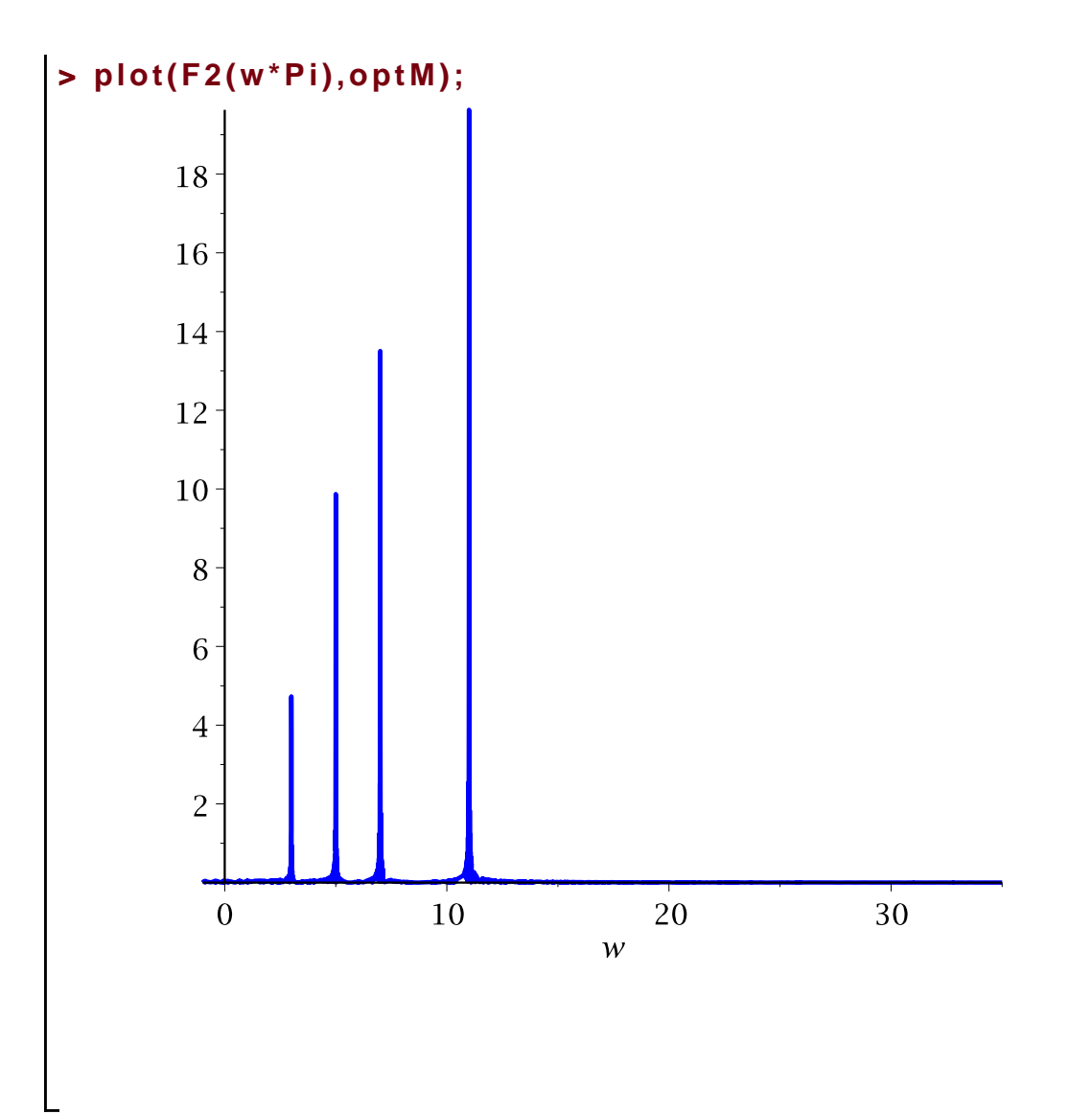

That we see : Correct magnitudes for the trigonometric terms,<br>readable frequencies (no Pi factor).

**> optP:=0..110,scaling=unconstrained,thickness=1,color=red:plot (Phase,optP);**

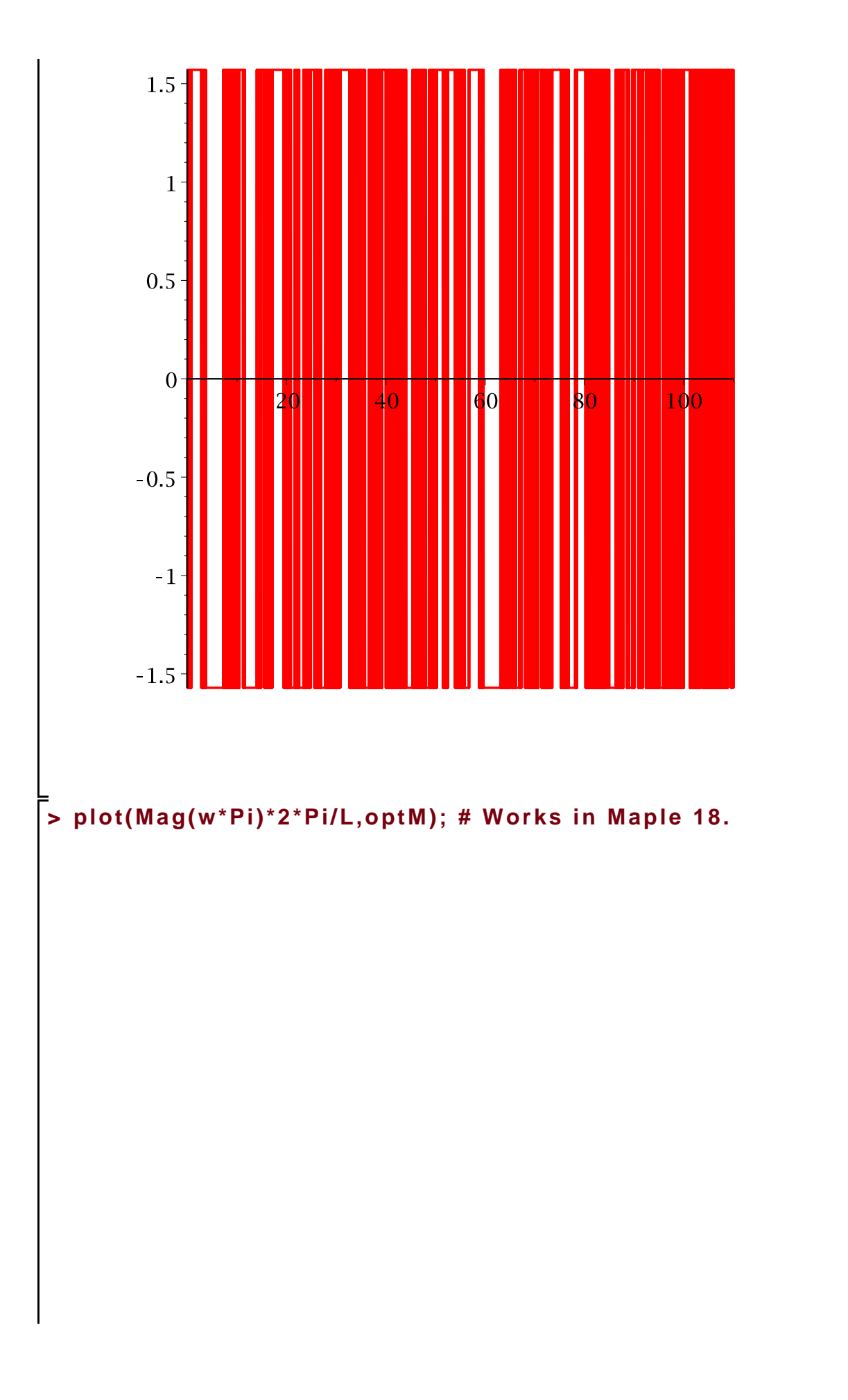

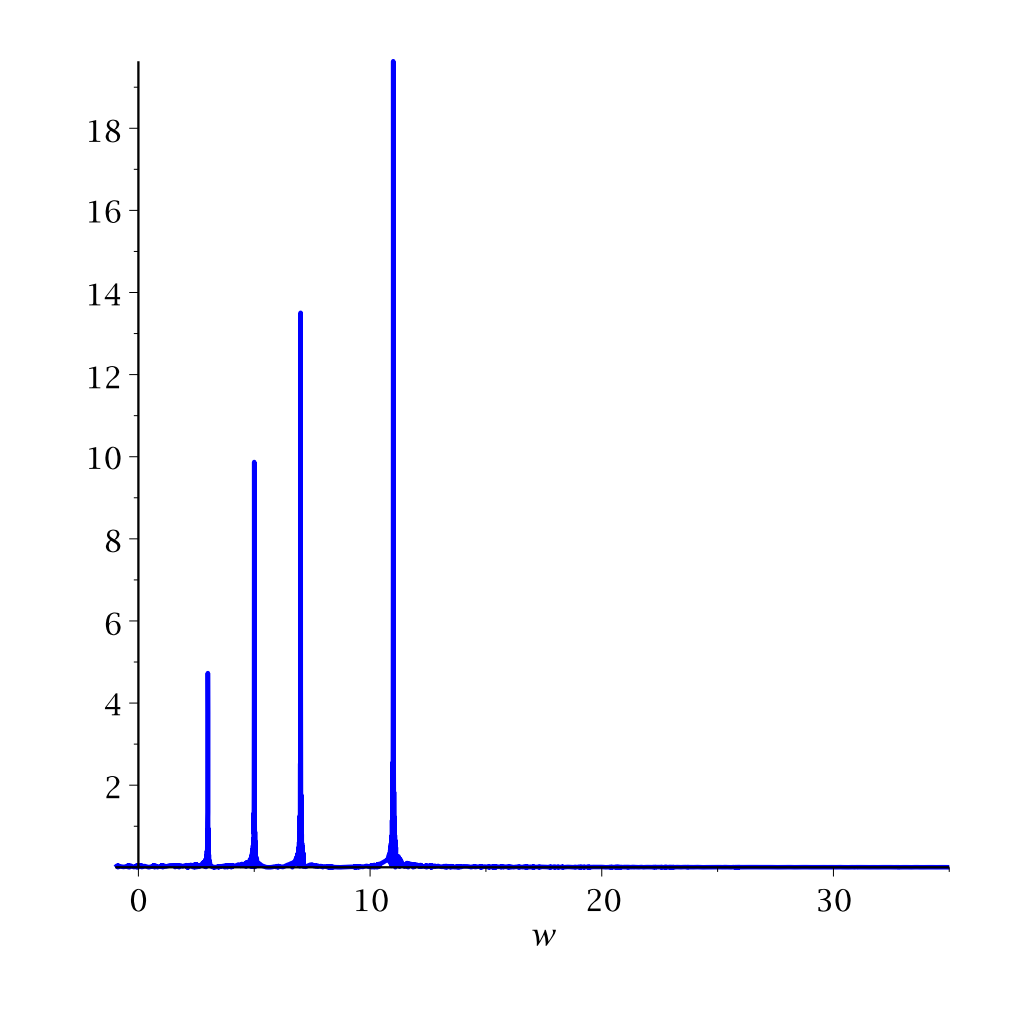